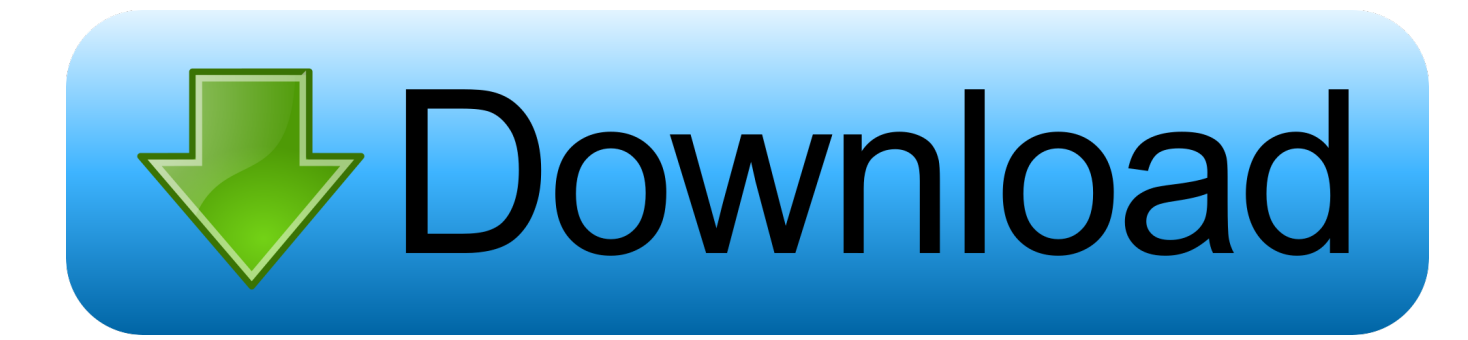

[Node Js Php Serialize Example](https://imgfil.com/1u1eqx)

## JSON on the Server Side

- On the server side, there is PHP, ASP.NET, Node.js, Ruby on Rails, Java, Go, and many, many more
- As a web client, we send requests for resources to a server using HTTP. The server responds with a document, such as HTML or JSON. When that document is a JSON document, the server side code must handle the creation of it.
- Here will be seeing example in PHP:

PHP also includes built-in support for serializing and deserializing JSON. PHP refers to

this as encoding and decoding JSON. From the perspective of PHP, JSON is in a coded format. Therefore, to serialize JSON, the "ison encode" function is called, and to deserialize JSON, the "json decode" function is called.

Serialization is the act of converting the object into text. Deserialization is the act of the text back into an object.

\*\* Demo file jsonphp.php

[Node Js Php Serialize Example](https://imgfil.com/1u1eqx)

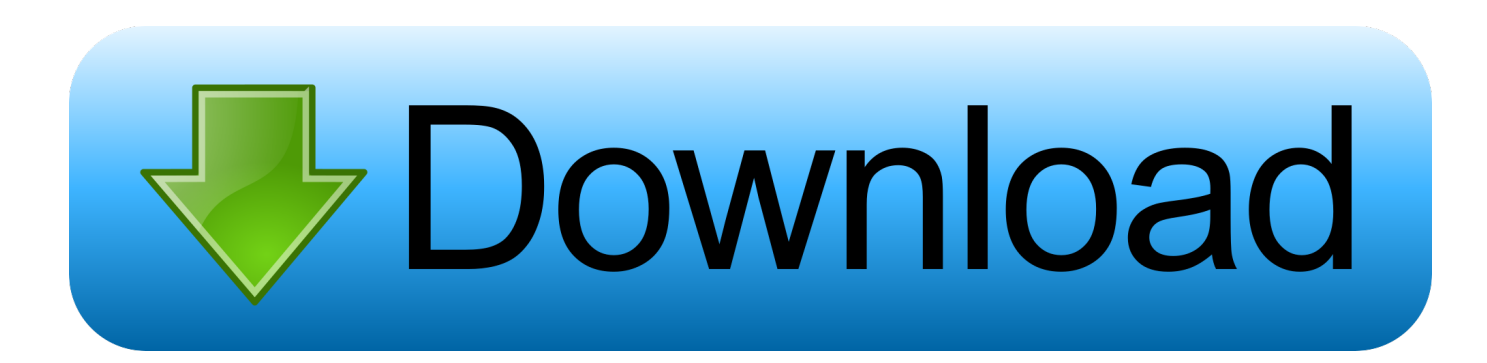

See More On StackoverflowSee More On StackoverflowData serialized by PHP should be deserialized by PHP, since it is a format proper to that environment.

- 1. node example
- 2. node example ap human geography
- 3. node example java

If not, look at the many Q&A on that subject, for example Medical Physiology, 3e by Walter F.

## **node example**

nonlinear ode example, node example, node example project, node example app, node example server, node example in java, node example ap human geography, node example package.json, node example http request, node example github [Mixed In Key](https://seesaawiki.jp/terfrerouty/d/Mixed In Key Free ##BEST## Download Torrent Piratebay) [Free Download Torrent Piratebay](https://seesaawiki.jp/terfrerouty/d/Mixed In Key Free ##BEST## Download Torrent Piratebay)

/config json'); or (file extension can be omitted): var config = require(' /config'); note that require is synchronous and only reads the file once, following calls return the result from cache Also note You should only use this for local files under your absolute control, as it potentially executes any code within the file. [The Elder Scrolls V Skyrim Free Download Mac](https://hub.docker.com/r/basmypunress/the-elder-scrolls-v-skyrim-free-download-mac)

## **JSON on the Server Side**

- On the server side, there is PHP, ASP.NET, Node.js, Ruby on Rails, Java, Go, and many, many more
- As a web client, we send requests for resources to a server using HTTP. The server responds with a document, such as HTML or JSON. When that document is a JSON document, the server side code must handle the creation of it.
- Here will be seeing example in PHP:

PHP also includes built-in support for serializing and deserializing JSON. PHP refers to

this as encoding and decoding JSON. From the perspective of PHP, JSON is in a coded format. Therefore, to serialize JSON, the "json encode" function is called, and to deserialize JSON, the "json decode" function is called.

Serialization is the act of converting the object into text. Deserialization is the act of the text back into an object.

## \*\* Demo file jsonphp.php

#### [Angelina Ballerina Preschool Games](https://download-studyx-torrent.simplecast.com/episodes/angelina-ballerina-preschool-games)

# **node example ap human geography**

#### [RedFox AnyDVD HD 8.1.7.0 Patch \[CracksNow\] crack](http://uridupfar.epizy.com/RedFox_AnyDVD_HD_8170_Patch_CracksNow_crack.pdf)

So do this in PHP: // Deserialize your data \$data11 = unserialize(\$row['data']); // JSON encode it, and output that echo json\_encode(\$data11); Then in JavaScript, assuming you get the PHP data in a variable response (via an Ajax request): var data = JSON. [Screenleap Download For Mac](https://kumu.io/tsanomguicount/free-screenleap-download-for-mac)

# **node example java**

[Samson G Track Drivers Download](https://hub.docker.com/r/slygsefithau/samson-g-track-drivers-download)

Download and read Medical Physiology by Walter F Boron Download EPUB, PDF ebook, pdf, djvu, epub, mobi, fb2, zip, rar, torrent Download to iPad/iPhone/iOS, B&N nook Medical Physiology by Walter F.. How to serialize an object in JavaScript? How to serialize object test to string? (methods, variables, etc).. In node js, how to store objects (with methods You can json files Var parsedJSON = require('.. parse(response); I suppose you already have the code to perform the Ajax request.. For more complex objects, an optional metadata value can be passed through to provide hints on how to serialize the object.. Boron MD PhD PDF DOWNLOADS TORRENT >GO Downloads e-Book What should I do if the main link does not work? To download the file please copy this alternative short.. Medical physiology by boron and boulpaep NodeJS Module for working with PHP serialized data.. By default this is the phpSerializedObject property, but can be customised by passing through an options object through to the serialize. ae05505a44 [Download Os X Yosemite On Unsupported Mac](http://defibkamb.yolasite.com/resources/Download-Os-X-Yosemite-On-Unsupported-Mac.pdf)

ae05505a44

[Download naruto episode 136 francais](https://upbeat-kirch-f07ed4.netlify.app/Download-naruto-episode-136-francais)